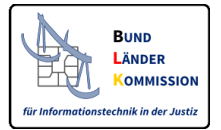

## **Vertrauenswürdiger Herkunftsnachweis (VHN) für beBPos**

Version 1.2, Stand 10.04.2018

### **1. Einleitung**

Der VHN dient zum Nachweis, dass eine Nachricht aus einem bestimmten Postfach (beBPo, beA, beN, EGVP-Postfach einer Justizbehörde) versandt wurde. Dieser Nachweis wird nur an eine Nachricht angebracht, wenn das Versandpostfach

- nach Authentifizierung und Identifizierung des Postfachinhabers in einem *bestimmten* sicheren Verzeichnisdienst geführt wird und
- der Postfachinhaber zum Zeitpunkt der Erstellung der Nachricht sicher an dem Postfach angemeldet ist.

# **2. Wie erhält eine Behörde ein VHN-Signaturzertifikat für das beBPo?**

Für den Download von beBPo-VHN-Zertifikaten wird im Auftrag der Justiz<sup>1</sup> unter <https://zertifikate.safe-justiz.de/UserCertificateManagementUI/#!/creation> eine Web-Anwendung bereitgestellt.

An dieser Web-Anwendung können sich Behörden/Körperschaften öffentlichen Rechts selbst anmelden und ein Zertifikat herunterladen, sobald sie

• ein beBPo eingerichtet haben,

-

- dieses von der beBPo-Prüfstelle authentifiziert wurde, und
- die Vergabe der Rolle egvp\_beBPo im SAFE-Verzeichnisdienst erfolgt ist.<sup>2</sup>

Einzelheiten zur Funktionsweise der Web-Anwendung sind im dort veröffentlichten Leitfaden dargestellt.

Die Rolle egvp\_beBPo erhält eine Behörde/Körperschaft öffentlichen Rechts als Bestätigung der Authentifizierung ihres besonderen Behördenpostfaches nach den Vorgaben der ERVV. Diese Authentifizierung wirkt somit für die Beantragung eines beBPo-VHN-Zertifikats fort.

<sup>1</sup> Die Zertifikate werden von der Zertifizierungsstelle der BNOTK im Auftrag der Justiz bereitgestellt.

<sup>2</sup> Für die über diese Web-Anwendung heruntergeladenen Zertifikate entstehen keine Kosten.

# **3. Wie erkennt der Empfänger, dass eine Nachricht mit VHN versandt wurde?**

Beim Empfänger wird diese Versandform im Prüfprotokoll sowie im Transfervermerk der EGVP-Nachricht ausgewiesen.

Beispiel des Prüfprotokolls in der EGVP-Empfangskomponente der Justiz:

### Prüfprotokoll vom 20.03.2018 14:31:50

Informationen zum Übermittlungsweg Sicherer Übermittlungsweg aus einem besonderen Behördenpostfach.

#### Zusammenfassung und Struktur

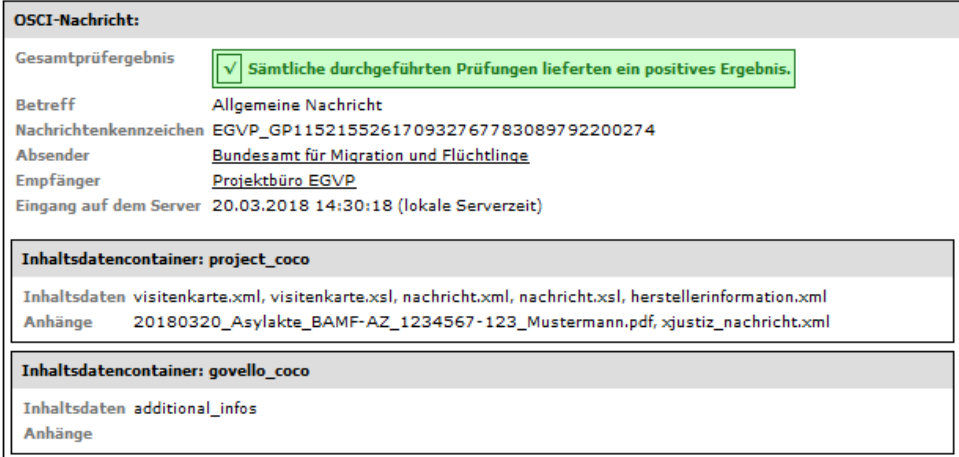

#### Beispiel des Transfervermerks in der EGVP-Empfangskomponente der Justiz:

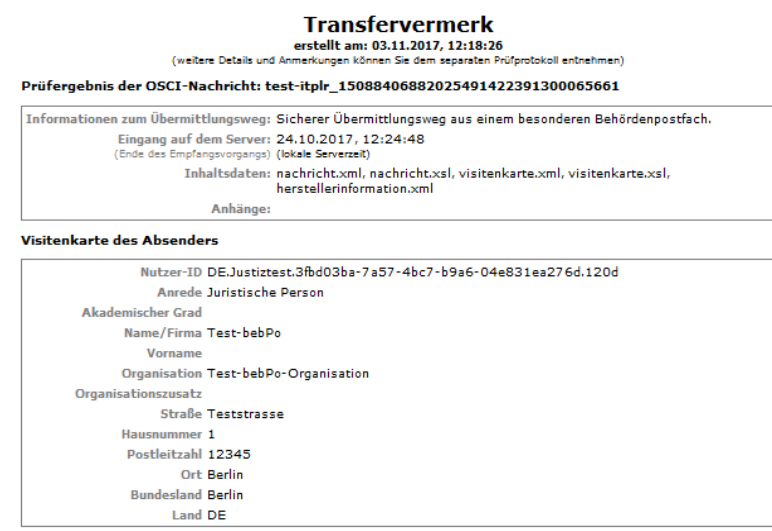

### **4. Technischer Exkurs**

Der Versand aus einem solchen Postfach wird durch Anbringung eines speziellen OSCI-Headers und einer bestimmten fortgeschrittenen prüfbaren Signatur am äußeren Umschlag einer EGVP-Nachricht – zusammen = VHN – nachgewiesen.

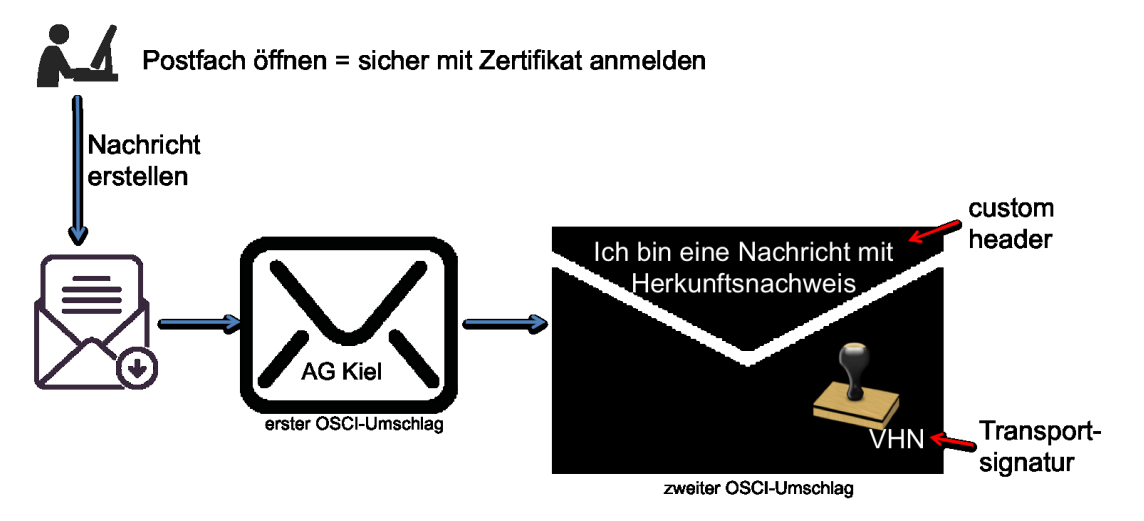

Der spezielle OSCI-Header wird von allen zugelassenen Sendekomponenten automatisch erzeugt. Die bestimmte fortgeschrittene prüfbare Signatur muss in die Sendekomponenten der beBPos eingebunden werden. Sodann wird beim Versand der Nachrichten automatisch ein VHN angebracht.